# 11. Шаблоны классов

# 11.1. Контейнеры

Контейнер – хранилище некоторой совокупности данных Операции с контейнером не зависят от типа данных, размещенных в контейнере

Пример: стек. Операции со стеком:

- положить в стек
- взять из стека

### 11.2. Простой шаблон класса

#### // файл file.h

```
template <class MyType>
class Stack {
private:
  static const int SZ = 100;
  int top;
  MyType arr[SZ];
```
### 11.2. Простой шаблон класса (продолжение)

```
public:
  Stack();
  int push(const MyType &);
  int pop(MyType &);
};
```

```
template <class Tp>
Stack<Tp>:Stack():top(0){}
```
### 11.2. Простой шаблон класса (продолжение)

```
template <class T>
int Stack<T>::push(const T &el)
  if (top < SZ)arr[top++] = el;return 0;
  return -1:
```
### 11.2. Простой шаблон класса (продолжение)

```
template <class P>
int Stack<P>::pop(P &el)
  if(top > 0){
     el = arr[-top];return 1;
  return 0;
```
### 11.3. Использование шаблона класса

```
// файл file.cpp
#include "file.h"
```

```
int main()
```

```
{
```

```
Stack<int> st1, st2;
st1.push(12); // в стеке число 12
st1.push(25); // в стеке число 25
st2 = st1;
```
### 11.3. Использование шаблона класса (продолжение)

int x, y; st1.pop(x); // извлечение числа 25 st1.pop(y); // извлечение числа 12 cout << "x = " << x << ", y = " << y << endl; return 0;

<u>}</u>  $x = 25, y = 12$ Для продолжения нажмите любую клавишу . . .

### 11.4. Вариант 1 шаблона класса

// файл file.h

template <class MyType, int SZ> class Stack { private: int top; MyType arr[SZ];

```
public:
  Stack();
  int push(const MyType &);
  int pop(MyType &);
};
```
template <class Tp, int N> Stack<Tp, N>::Stack():top(0){}

```
template <class T, int N>
int Stack<T, N>::push(const T &el)
{
  if(top \leq N)\{arr[top++] = el;return 0;
   }
  return -1;
}
```

```
template <class P, int N>
int Stack<P, N>::pop(P &el)
{
  if(top > 0){
     el = arr[-top];return 1;
   }
  return 0;
```
}

### 11.5. Использование шаблона класса

```
// файл file.cpp
#include "file.h"
```

```
int main()
```

```
{
```

```
Stack<int, 100> st1;
Stack<int, 25> st2;
st1.push(12); // в стеке число 12
st1.push(25); // в стеке число 25
```
### 11.5. Использование шаблона класса (продолжение)

int x, y; st1.pop(x); // извлечение числа 25 st1.pop(y); // извлечение числа 12 cout << "x = " << x << ", y = " << y << endl; return 0;

<u>}</u>  $x = 25, y = 12$ Для продолжения нажмите любую клавишу . . .

### 11.6. Вариант 2 шаблона класса

template <class T> class Stack { private: int top;  $T^*$ arr; int sz; public: Stack(int  $= 0$ );

```
int push(const T &);
int pop(T \&);
Stack(const Stack<T> &);
~Stack(){delete [ ] arr; }
Stack<T> &operator =(const Stack<T> &);
```

```
template <class T>
int Stack<T>::push(const T &el)
{
  if(top \leq sz)\{arr[top++] = el;return 0;
   }
  return -1;
}
```

```
template <class P>
int Stack<P>::pop(P &el)
  if(top > 0){
     el = arr[-top];return 1;
  return 0;
```

```
template <class T>
Stack<T>::Stack(int n):top(0)
\big\{sz = n > 0 ? n : 10;
  arr = new T[sz];
```

```
template <class T>
Stack<T>::Stack(const Stack<T> &s):
   top(s.top), sz(s.sz), arr(new T[s.sz])for(int i = 0; i < top; ++i)
     arr[i] = s.array[i];
```

```
template <class T>
Stack<T>&Stack<T>::operator =(
  const Stack<T> &s)
  if(this != 8s){
     delete [] arr;
     top = s.top;SZ = S.SZ
```

```
arr = new T[sz];for(int i = 0; i < top; ++i)
     arr[i] = s.array[i];return *this;
```
## 11.7. Использование шаблона класса

```
int main()
{
  Stack<int> st1, st2;
  st1.push(12);
  st1.push(25);
  st2 = st1;
  int x, y;
  st1.pop(x);
```
### 11.7. Использование шаблона класса (продолжение)

$$
st2.pop(y);
$$
  
\n
$$
count << "x = " << x << ", y = " << y << end);
$$
  
\n
$$
return 0;
$$

 $x = 25, y = 25$ Для продолжения нажмите любую клавишу...

## 11.8. Контейнер: список

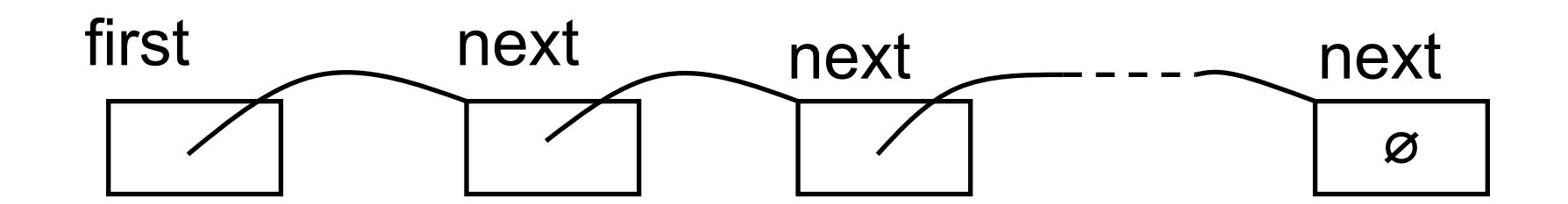

### struct SLink { SLink \*next; SLink(): next(NULL){ } SLink(SLink \*p): next(p){ } };

```
class BList {
protected:
  SLink *first;
public:
  BList(): first(NULL){ }
  BList(SLink *a): first(a){ }
  void insert(SLink *);
  SLink *get();
  friend class BListIter;
```
- class BListIter {
- private:
	- BList \*cs;
	- SLink \*cl;
- public:

BListIter(BList &a):cs(&a), cl(a.first){ } SLink \*operator()();

};

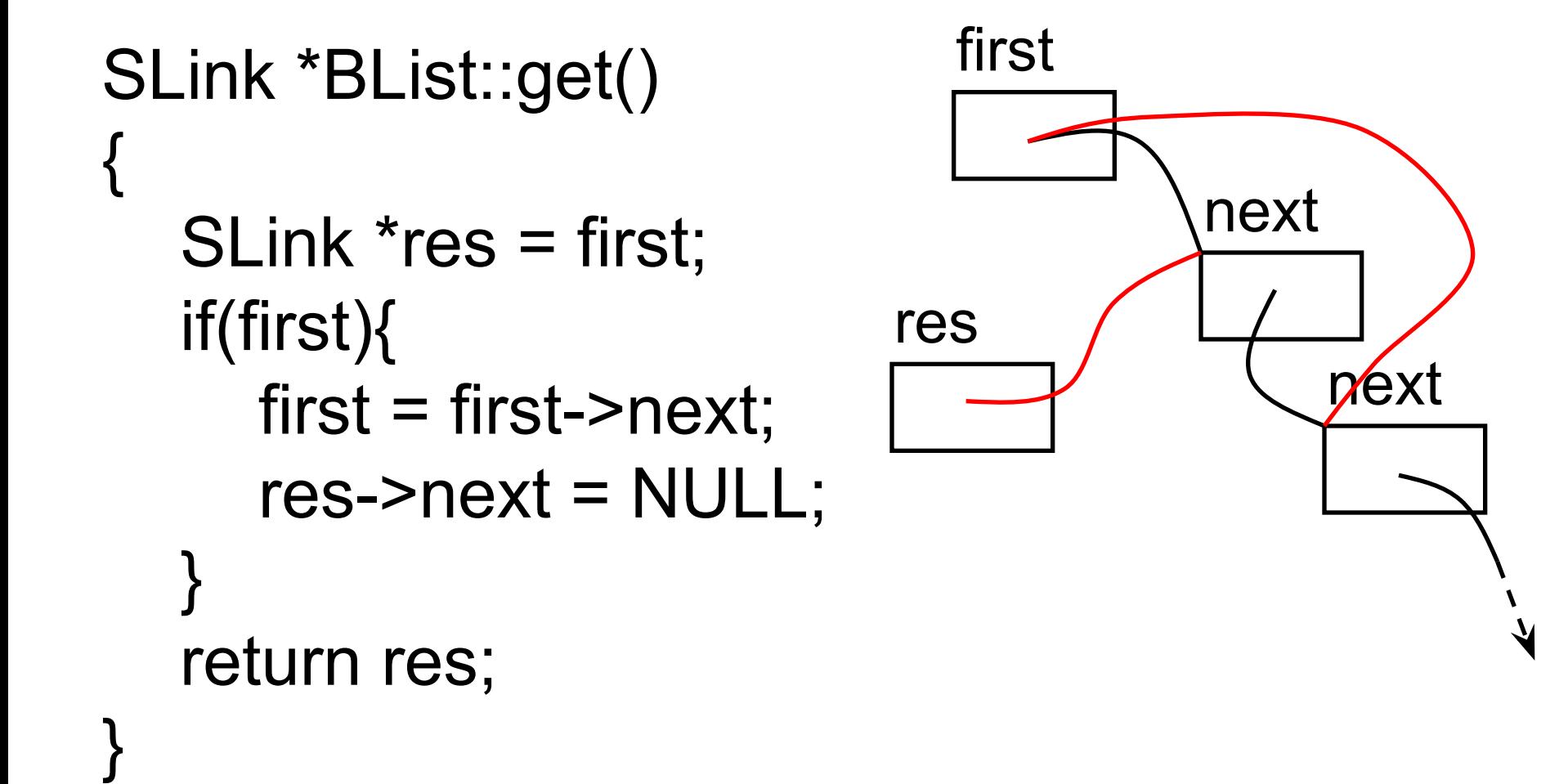

void BList::insert(SLink \*a)

```
first
a\rightarrownext = first;
                           a
first = a;
                                                  next
                                    hext
a = NULL;
```
next

```
SLink *BListIter::operator()()
   SLink *ret = cl;
   cl = cl ? cl \rightarrow next : cs \rightarrow first;return ret;
```
11.9. Контейнер: список – использование

class StackInt: public SLink{ protected: int val; public:

```
StackInt(int a = 0):val(a)\{\}int getVal() const {return val;}
};
```
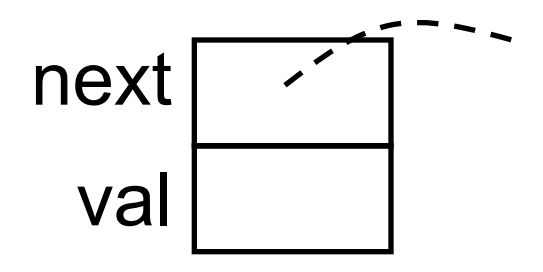

11.9. Контейнер: список – использование (продолжение)

```
int main()
{
  BList st;
  StackInt *p = NULL;
  st.insert(new StackInt(12));
  st.insert(new StackInt(25));
  st.insert(new StackInt(38));
```
11.9. Контейнер: список – использование (продолжение)

std::cout << "item #3: " <<  $(p$ ->getVal())  $<<$ p = static\_cast<StackInt \*>(st.get());

std::endl;

11.9. Контейнер: список -ИСПОЛЬЗОВАНИЕ (продолжение)

```
std::cout << "Iterator: ":
BListIter it(st);
SLink *pl;
while(pl = it()){
   p = static cast<StackInt *>(pI);
  std::cout << (p->getVal()) << ' ';
\bigg\}std::cout << std::endl;
```
11.9. Контейнер: список -ИСПОЛЬЗОВАНИЕ (продолжение)

 $p =$  static cast<StackInt \*>(st.get()); std::cout << "item #2: " <<  $(p$ ->getVal())  $<<$ 

std::endl;

return 0;

11.9. Контейнер: список – использование (продолжение)

item #3: 38 Iterator: 25 12 item #2: 25 Для продолжения нажмите любую клавишу . . .

## 11.10. Шаблон списка

```
template<class T>
struct TLink: public SLink{
  T info;
  TLink(const T &a):info(a)\{ \}};
```
template<class T> class SListIter;

template<class T> class SList:private BList { friend class SListIter<T>; public: void insert(const T &a);  $T$  get(); };

```
template <class T>
void SList<T>::insert(const T &a)
{
  BList::insert(new TLink<T>(a));
}
```

```
template <class T>
T SList<T>::get()
{
  T res;
  TLink<T> *Ink =
  static_cast<TLink<T>*>(BList::get());
```

```
if(lnk){
   res = Ink\rightarrow info;delete lnk;
}
return res;
```
}

template <class T> class SListIter:public BListIter{ public: SListIter(SList<T> &a): BListIter(a){ }

T \*operator()();

};

```
template<class T>
T *SListIter<T>::operator()()
{
  SLink *p = BListIter::operator()();
  return p ? 
  &(static_cast<TLink<T> *>(p))->info :
  NULL;
```
}

# 11.11. Использование шаблона списка

```
int main()
{
  SList<int> st;
  st.insert(12);
  st.insert(25);
  st.insert(38);
  int res = st.get();
  std::cout << "item #3: " << res << 
  std::endl;
```
11.11. Использование шаблона СПИСКА (продолжение)

```
SListIter<int> it(st);
int *_{p} = NULL;
std::cout << "Iterator: ":
while(p = it())
   std::cout << (*) << ' ';
std::cout << std::endl;
```
11.11. Использование шаблона списка (продолжение)

std::cout << "item #2: " << st.get() << std::endl; return 0;

}

item #3: 38 Iterator: 25 12 item #2: 25 Для продолжения нажмите любую клавишу . . .

# 11.12. Структура программы

#### Архивный файл mytempl

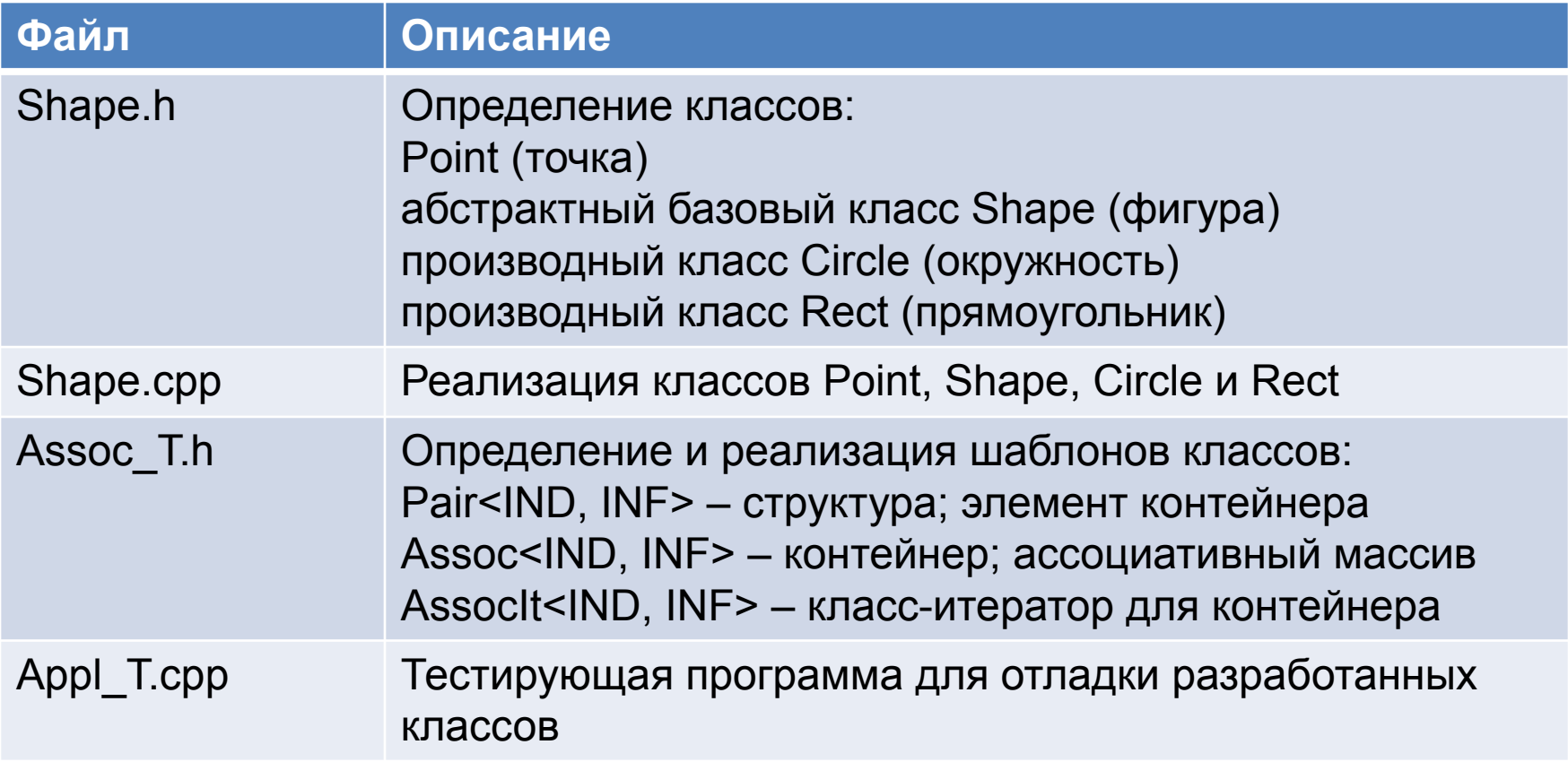